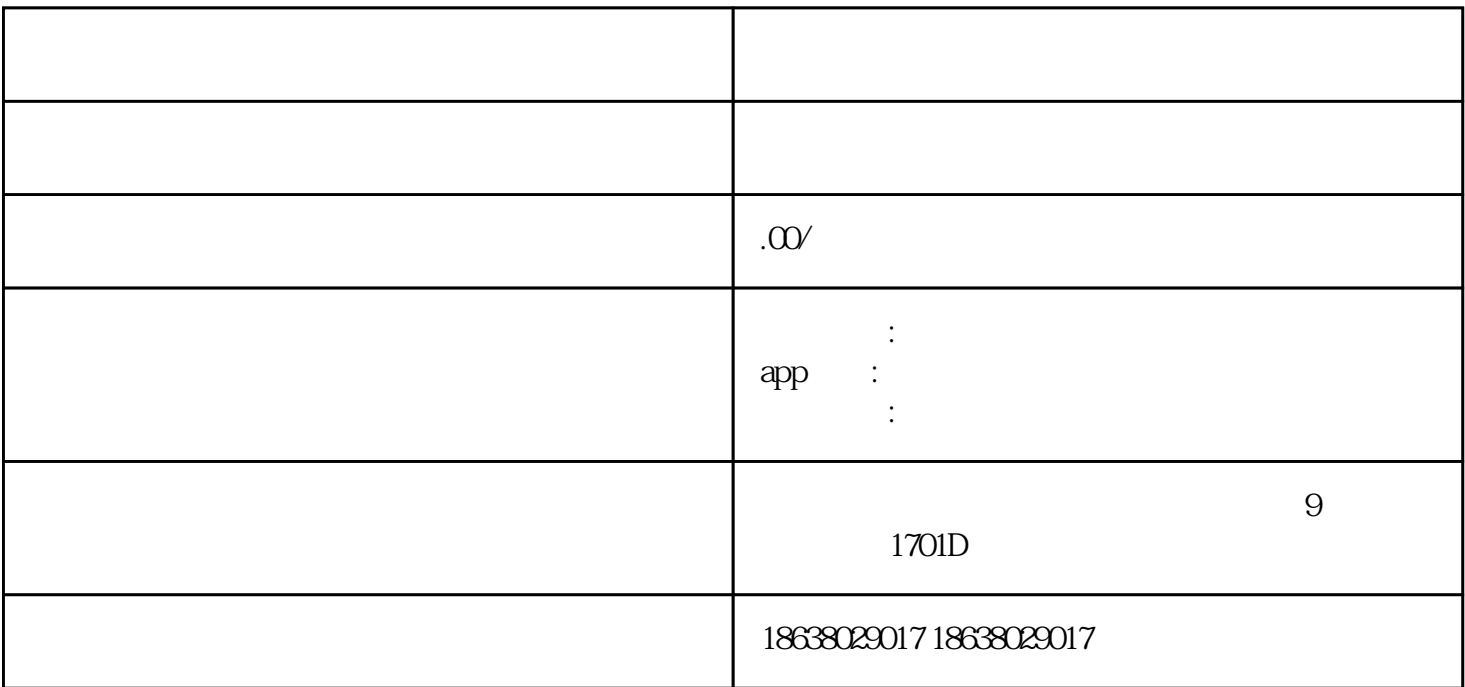

 $1.$ 

 $2.$ 

 $4.$ 

 $5\,$ 

 $6.$ 

3.

 $7.$ 

 $8.$ 

 $9.$ bug、推出新的盲盒商品等。

 $\star$